Jana Gana Mana

RABINDRANATH TAGORE

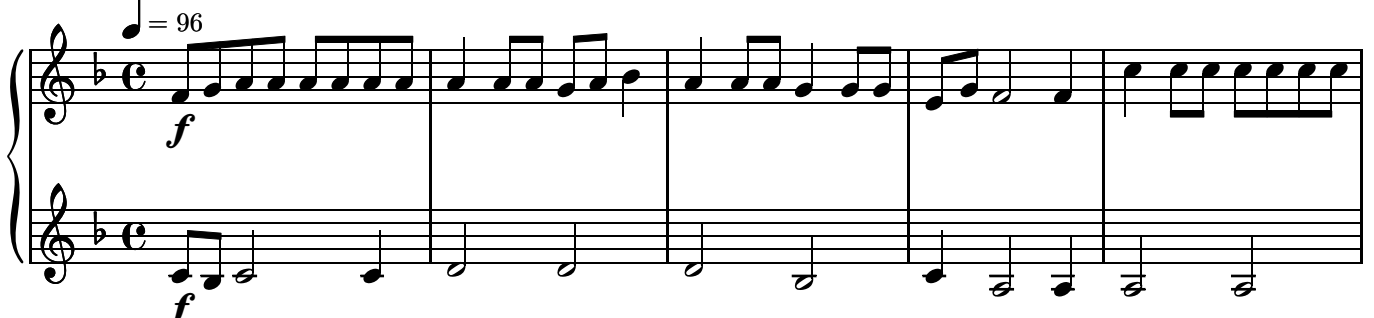

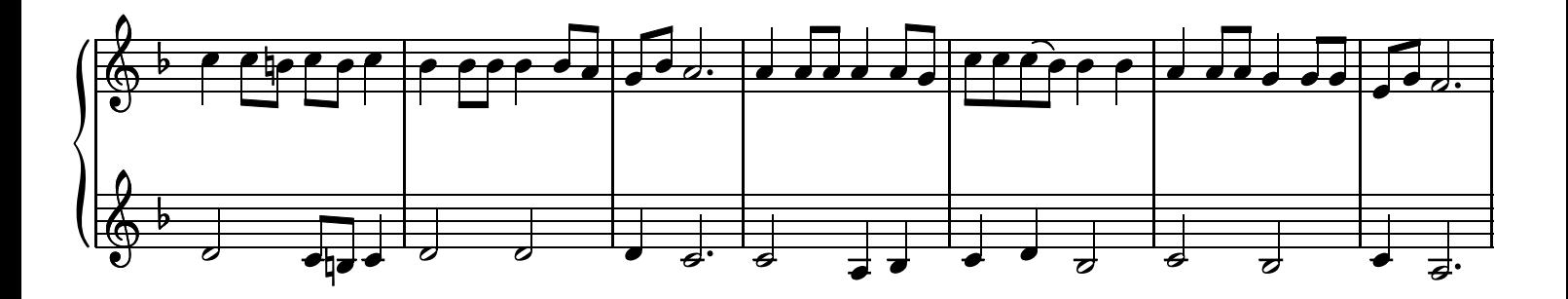

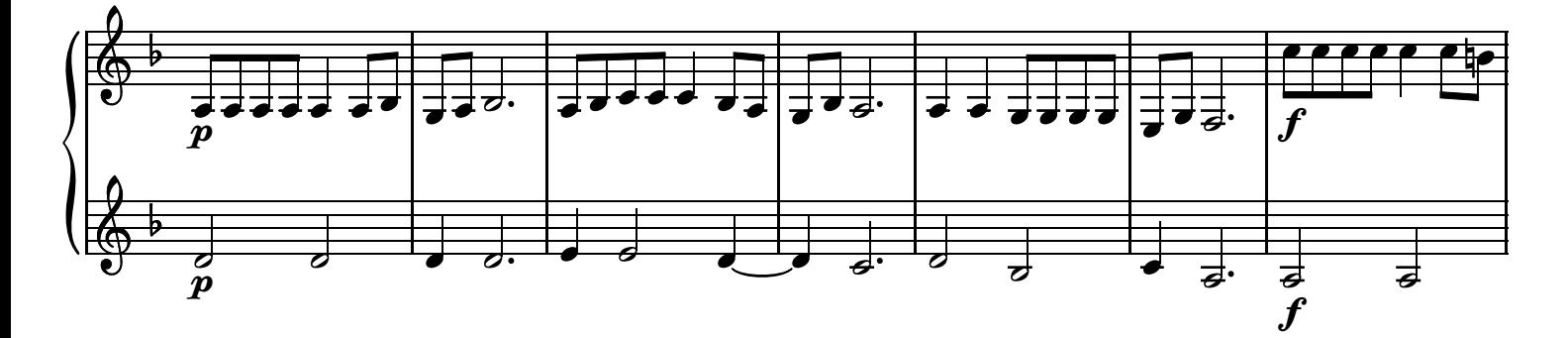

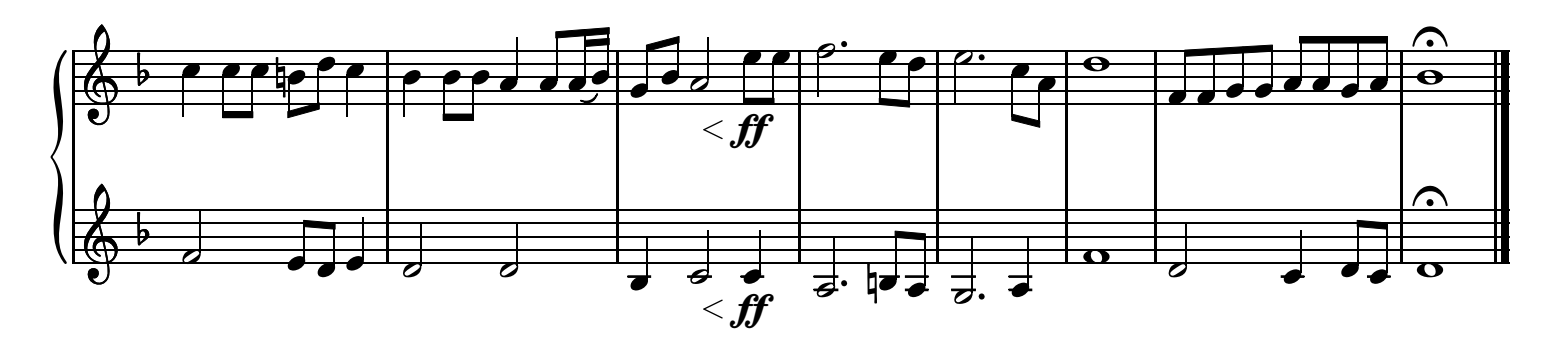